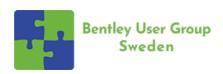

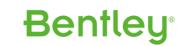

| Thu                                                                                                    | ireday 00 november 2022                                                                                                    |                                                                                                    |                                                                                                    |                                                                                                    |                                                                                                    |                              |                   |
|----------------------------------------------------------------------------------------------------|----------------------------------------------------------------------------------------------------|----------------------------------------------------------------------------------------------------|----------------------------------------------------------------------------------------------------|----------------------------------------------------------------------------------------------------|----------------------------------------------------------------------------------------------------|------------------------------|-------------------|
| 08.00                                                                                                    | irsday 09 november 2023                                                                                                    |                                                                                                    | Ponintratio                                                                                                    | n and Coffee                                                                                                    |                                                                                                    |                              | 08.00             |
| Room                                                                                                    |                                                                                                    |                                                                                                    |                                                                                                    | YORK                                                                                                    |                                                                                                    |                              | Room              |
|                                                                                                    |                                                                                                    |                                                                                                    |                                                                                                    | come                                                                                                    |                                                                                                    |                              |                   |
| 09.00                                                                                                    |                                                                                                    |                                                                                                    | · · · · · · · · · · · · · · · · · · ·                                                                                                    | nair Bentley User Group SE<br>Cheif Research Officer,                                                                                                    |                                                                                                    |                              | 09.00             |
| 05.13                                                                                                    |                                                                                                    | Jo                                                                                                    | in Bentley's Global Research Officer Nabil Abou-Rahme for a keynote at                                                                                                    | bout how Bentley Systems is adapting in the new age of artificial intellige<br>Bentley                                                                                                    | nce.                                                                                                    |                              | 09.13             |
| 10.10                                                                                                    |                                                                                                    |                                                                                                    |                                                                                                    | aus                                                                                                    |                                                                                                    |                              | 10.10             |
| 10.30                                                                                                    |                                                                                                    |                                                                                                    | Ian Rosam, Director, Product                                                                                                    | Management, Bentley Systems                                                                                                    |                                                                                                    |                              | 10.30             |
| 11.10                                                                                                    |                                                                                                    |                                                                                                    | Mike Clarke & Cara                                                                                                    | Seaton, Cadventure                                                                                                    |                                                                                                    |                              | 11.10             |
| 11.35                                                                                                    |                                                                                                    |                                                                                                    |                                                                                                    | Andreas Kull, Sweco                                                                                                    |                                                                                                    |                              | 11.35             |
| 12.00                                                                                                    |                                                                                                    |                                                                                                    | · · ·                                                                                                    | at division Transport Infrastructure                                                                                                    |                                                                                                    |                              | 12.00             |
| cial intrest group                                                                                                    | Buildning                                                                                                    | Civil                                                                                                    | Rail                                                                                                    | Reality modeling & Digital Twins                                                                                                    | Platforms (Microst                                                                                                    | ation & ProjectWise)         | Special intrest g |
| Room                                                                                                    | Paris                                                                                                    | Atlanta                                                                                                    | New York                                                                                                    | Sydney                                                                                                    | Milano                                                                                                    | Stockholm                    | Room              |
| 13.10 What is n                                                                                                    | new in OpenBuildings Designer CONNECT Edition?                                                                                                    | Whats new in OpenRoads Designer                                                                                                    | OpenRail Designer LowVoltage features                                                                                                    | What's new iTwin                                                                                                    | Printing and Publishing                                                                                                    |                              | 13.10             |
| capabiliti<br>collabora<br>tools and<br>Mechanic                                                                                                    | eminar will explore the enhanced tools, and exciting new littles that will help you improve your interoperability, retation, personal productivity, and information sharing. New nd capabilities will be shown for the Architectural, Structural incla, Electrical disciplines as well as OpenBuildings Designer Simulator, new Platform Rendering and Parametric modeling logy.                                                                                                    | Overwiew of todays functionality and roadmap ahead                                                                                                    | Presentation from Bentley                                                                                                    | Presentation from Bentley                                                                                                    | The final phase in completing a design project is producing the construction document set. It can be as simple as fencing an area in a design model and printing what is seen within the view window using the default settings or may include the use of sheet models, pen tables and print styles. Drawing sheets may be printed individually or in a "batch" mode using Print Organizer. This workbook contains exercises intended to familiarize a new MicroStation user with the basic printing capabilities found in the MicroStation CONNECT Edition.                |                              |                   |
| Brenden                                                                                                    | n Roche, Bentley                                                                                                    | Ian Rosam / Dan Ahern, Bentley                                                                                                    | Håkan Norling, Bentley                                                                                                    | Dan Cutler, Bentley                                                                                                    | Ronald Zeike, Bentley                                                                                                    |                              |                   |
| Room OpenBuil 14.10 Transit S                                                                                                    | Paris uildings Designer – Information Modeling in 3D of a                                                                                                    | Atlanta OpenRoads Designer to SYNCHRO Construction                                                                                                    | New York Introducing OpenRail Overhead Line Designer                                                                                                    | Sydney  Advanced Reality Modeling to Creating Digital Twins of Complex Sites                                                                                                    | Milano  Setting up a Project in ProjectWise  (User Presentation)                                                                                                    | Stockholm                    | Room<br>14.10     |
| modeling<br>•Explorin<br>using Flo<br>Referenc                                                                                                    | Floor Planes, and Working with Site Models (Geo-<br>ncing)                                                                                                    | take the design to the field with SYNCHRC; whether it's a 2D, 3D, or hybrid deliverable. In this session, you will learn how the field data is collected, the project tasks and schedule are managed, and how issues may be sent back to design for review in a signal system.                                                                                                    | contact line design modeling application for rail electrification that delivers BIM compatible models and supports the creation of Digital Twins. Co-developed with Siemens Mobility, it includes all the functionality of OpenRail Designer with the additional detailed design and analysis capabilities of Siemens Sicat Master.                                                                                                    | different realty modeling 3D capturing techniques to create highly-<br>detailed 3D reality meshes on some of the most demanding<br>industrial sites and how to consume those meshes in asset<br>management, inspection and maintenance workflows.                                                                                                 | ProjectWise. Define rules for files, workflows, integrations.  Exempel och tips för att starta och bygga upp nya projekt och datakällor i ProjectWise.                                                                                                    |                              |                   |
| •Modelin<br>Joists, C<br>•Modelin<br>Windows<br>•Placing<br>Spaces,<br>•Advance<br>Platform                                                                                                    | ng with Site Files – Geo-Referencing Civil Models<br>ing Structural ProSteel (New) Elements Columns, Beams,<br>Concrete Piers, and Footers.<br>ing and Modifying Architectural Elements such Walls, Doors,<br>ws and Curtain Wall.<br>Ig Interior objects such as Building and Transit related<br>s, Furniture, Fixtures, and Equipment (FF&E)<br>iced modeling capabilities to create the Transit Station<br>in Canopy with Tapered Columns and Beams, Steel Plates,<br>and custom glass shapes.                                                                                                    |                                                                                                    |                                                                                                    |                                                                                                    |                                                                                                    |                              |                   |
| •Modelin<br>Joists, Cr<br>•Modelin<br>Windows<br>•Placing<br>Spaces,<br>•Advance<br>Platform<br>Purlins a                                                                                                    | ling Structural ProSteel (New) Elements Columns, Beams, Concrete Piers, and Footers.  Ing and Modifying Architectural Elements such Walls, Doors, ws and Curtain Wall.  Ing Interior objects such as Building and Transit related  S, Furniture, Fixtures, and Equipment (FF&E)  and modeling capabilities to create the Transit Station  m Canopy with Tapered Columns and Beams, Steel Plates,  and custom glass shapes.                                                                                                    | Bentley                                                                                                    | Håkan Norling, Bentley                                                                                                    | Lucas Gigodot, Bentley                                                                                                    | Ramboli and WSP                                                                                                    |                              | 45.00             |
| Modelin Joists, C. Modelin Windows Placing Spaces, Advance Platform Purlins a  Arek Bars                                                                                                    | ling Structural ProSteel (New) Elements Columns, Beams, Concrete Piers, and Footers.  Ing and Modifying Architectural Elements such Walls, Doors, ws and Curtain Wall.  Ing Interior objects such as Building and Transit related  S, Furniture, Fixtures, and Equipment (FF&E)  and modeling capabilities to create the Transit Station  m Canopy with Tapered Columns and Beams, Steel Plates,  and custom glass shapes.                                                                                                    | Futureproofing Your Investment for Delivering Today's Plans                                                                                                    | Fika (Col<br>Working Together: OpenRoads Designer, ProjectWise and iTwin                                                                                                    | ffee break)                                                                                                    | Ramboll and WSP  ProjectWise: Buildning a basic template                                                                                                    | Workshop (Bentley-IT set up) | 15.00             |
| Modelin Joists, Ci Modelin Windows Placing Spaces, Advance Platform Purlins a  Arek Bars 15.00  15.20 BIM Enliv Enrich ye more rea saves yo add more within a r people, v rippling v                                                                                                    | ing Structural ProSteel (New) Elements Columns, Beams, Concrete Piers, and Footers.  ing and Modifying Architectural Elements such Walls, Doors, ws and Curtain Wall, grachitectural Elements such Walls, Doors, ws and Curtain Wall, grach and Equipment (FF&E) inced modeling capabilities to create the Transit Station on Canopy with Tapered Columns and Beams, Steel Plates, and custom glass shapes.  arszcz, Bentley  livened — OpenBuildings Designer & LumenRT Pro your OpenBuildings Designer models to make them look ealistic with LumenRT. Rendering with LumenRT not only your time but also provides a huge library of 3D content to pre innovative features to your model. Immerse buildings a real-time visualization environment populated with moving , wind-swept plants with seasonal foliage, rolling clouds, judical service in the province of the province of the pr |                                                                                                    | Fika (Col Working Together: OpenRoads Designer, ProjectWise and iTwin Integration.  In this session, we are going to take a look at a sample highway project that several Bentley colleagues have been developing. We are going to discuss how ProjectWise, OpenRoads Designer, OpenBridge Designer and iTwin technology can be integrated together.                                                                                                    | ffee break)                                                                                                    |                                                                                                    | Workshop (Bentley-IT set up) |                   |
| Modelin Joists, C. Modelin Windows Placing Spaces, Advance Platform Purlins a  Arek Bars  15.00  BIM Enliv  Enrich ye more rea saves yo add more within a 1 people, v rippling v easily sh stakehole  Brenden                                                                                                    | ing Structural ProSteel (New) Elements Columns, Beams, Concrete Piers, and Footers.  ing and Modifying Architectural Elements such Walls, Doors, ws and Curtain Wall.  glinterior objects such as Building and Transit related s, Furniture, Fixtures, and Equipment (FF&E) noted modeling capabilities to create the Transit Station m Canopy with Tapered Columns and Beams, Steel Plates, and custom glass shapes.  arszcz, Bentley  livened — OpenBuildings Designer & LumenRT Pro your OpenBuildings Designer models to make them look ealistic with LumenRT. Rendering with LumenRT not only your time but also provides a huge library of 3D content to pre innovative features to your model. Immerse buildings real-time visualization environment populated with moving , wind-swept plants with seasonal foliage, rolling clouds, g water, and animated vehicles. With LumenRT Pro you can share interactive, immersive 3D presentations with any older.                                                                                                    | Futureproofing Your Investment for Delivering Today's Plans and Tomorrows Digital Models  Communicating the design is a significant part of any project. OpenRoads Designer's capabilities and automation provide efficient means to create and manage construction drawings for today's plans as well as tomorrow's digital model deliverables. Join us as we share the latest advancements and best practices to create and manage construction documents. Learn how best to organize data, customize naming, automate annotation, add detailed labeling, ensuring consistency across sheets, share digital design data and more.  Dan Ahern, Bentley                                                                                                    | Fika (Col Working Together: OpenRoads Designer, ProjectWise and iTwin Integration.  In this session, we are going to take a look at a sample highway project that several Bentley colleagues have been developing. We are going to discuss how ProjectWise, OpenRoads Designer, OpenBridge Designer and iTwin technology can be integrated together.  Ian Rosam, Bentley                                                                                                    | Reality Modeling Data Capture Best Practices  Learn photogrammetric principle and limitations and discover data capture requirements and bestpractices for generating high-fidelity 3D reality models leveraging ContextCapture, Bentley's reality modeling software.  Lucas Gigodot, Bentley                                                     | ProjectWise: Buildning a basic template  Mike demostrate how to build a good template on projectwise to reduce technical issues.  Mike Clark, Cadventure                                                                                                    |                              | 15.20             |
| Modelin Joists, Cr. Modelin Windows Placing Spaces, • Advance Platform Purlins a  Arek Bars  15.00  15.20 BIM Enliv  Enrich ye more rea saves yo add more within a repeople, yrippling veasily shakehold  Brenden  Room  15.10  Easily Cr. Easily Cr. Easily | ing Structural ProSteel (New) Elements Columns, Beams, Concrete Piers, and Footers.  Concrete Piers, and Footers.  ing and Modifying Architectural Elements such Walls, Doors, ws and Curtain Wall.  g Interior objects such as Building and Transit related S, Furniture, Fixtures, and Equipment (FF&E) code modeling capabilities to create the Transit Station on Canopy with Tapered Columns and Beams, Steel Plates, and custom glass shapes.  arszcz, Bentley  livened — OpenBuildings Designer & LumenRT Pro  your OpenBuildings Designer models to make them look ealistic with LumenRT. Rendering with LumenRT not only your time but also provides a huge library of 3D content to one innovative features to your model. Immerse buildings a real-time visualization environment populated with moving wind-swept plants with seasonal foliage, rolling clouds, a water, and animated vehicles. With LumenRT Pro you can share interactive, immersive 3D presentations with any older.  In Roche, Bentley  Paris  Create and Manage Building Spaces and Assets with                                                                                                    | Futureproofing Your Investment for Delivering Today's Plans and Tomorrows Digital Models  Communicating the design is a significant part of any project.  OpenRoads Designer's capabilities and automation provide efficient means to create and manage construction drawings for today's plans as well as tomorrow's digital model deliverables. Join us as we share the latest advancements and best practices to create and manage construction documents. Learn how best to organize data, customize naming, automate annotation, add detailed labeling, ensuring consistency across sheets, share digital design data and more.  Dan Ahern, Bentley  Atlanta                                                                                                    | Fika (Col Working Together: OpenRoads Designer, ProjectWise and iTwin Integration.  In this session, we are going to take a look at a sample highway project that several Bentley colleagues have been developing. We are going to discuss how ProjectWise, OpenRoads Designer, OpenBridge Designer and iTwin technology can be integrated together.  lan Rosam, Bentley  New York  Digital Workflows For Track Maintenance Workflows With                                                                                                    | Reality Modeling Data Capture Best Practices  Learn photogrammetric principle and limitations and discover data capture requirements and bestpractices for generating high-fidelity 3D reality models leveraging ContextCapture, Bentley's reality modeling software.  Lucas Gigodot, Bentley  Sydney                                             | ProjectWise: Buildning a basic template  Mike demostrate how to build a good template on projectwise to reduce technical issues.                                                                                                    | Stockholm                    | 15.20             |
| Modelin Joists, C Modelin Windows Placing Spaces, Advance Platform Purlins a  Arek Bars 15.00  15.20 BIM Enliv  Enrich yc mor rea saves yo add more within a r people, v rippling v assily sh stakehole  Brenden  Room  Easily Cl OpenBuil                                                                                                    | ing Structural ProSteel (New) Elements Columns, Beams, Concrete Piers, and Footers, and Footers, and Footers, and Footers, and Footers, and Footers, and Footers, and Footers, and Auditying Architectural Elements such Walls, Doors, ws and Curtain Wall, gland Transit related s, Furniture, Fixtures, and Equipment (FF&E) code modeling capabilities to create the Transit Station m Canopy with Tapered Columns and Beams, Steel Plates, and custom glass shapes.  **arszcz, Bentley**  **Ilivened - OpenBuildings Designer & LumenRT Pro your OpenBuildings Designer models to make them look ealistic with LumenRT. Rendering with LumenRT not only your time but also provides a huge library of 3D content to pre innovative features to your model. Immerse buildings real-time visualization environment populated with moving , wind-swept plants with seasonal foliage, rolling clouds, water, and animated vehicles. With LumenRT Pro you can share interactive, immersive 3D presentations with any older.  **The Company of the Company of the Paris**  **Create and Manage Building Spaces and Assets with unidings Designer**                                                                                                    | Futureproofing Your Investment for Delivering Today's Plans and Tomorrows Digital Models  Communicating the design is a significant part of any project. OpenRoads Designer's capabilities and automation provide efficient means to create and manage construction drawings for today's plans as well as tomorrow's digital model deliverables. Join us as we share the latest advancements and best practices to create and manage construction documents. Leam how best to organize data, customize naming, automate annotation, add detailed labeling, ensuring consistency across sheets, share digital design data and more.  Dan Ahern, Bentley  Atlanta  Meshin Around with OpenRoads Designer                                                                                                    | Fika (Col Working Together: OpenRoads Designer, ProjectWise and iTwin Integration.  In this session, we are going to take a look at a sample highway project that several Bentley colleagues have been developing. We are going to discuss how ProjectWise, OpenRoads Designer, OpenBridge Designer and iTwin technology can be integrated together.  Ian Rosam, Bentley  New York  Digital Workflows For Track Maintenance Workflows With OpenRail Designer                                                                                                    | Reality Modeling Data Capture Best Practices  Learn photogrammetric principle and limitations and discover data capture requirements and bestpractices for generating high-fidelity 3D reality models leveraging ContextCapture, Bentley's reality modeling software.  Lucas Gigodot, Bentley  Sydney  iTwin Platform - A overview and it's power | ProjectWise: Buildning a basic template  Mike demostrate how to build a good template on projectwise to reduce technical issues.  Mike Clark, Cadventure  Milano  ProjectWise Support - Tips and Tricks for troubleshooting (User presentation)                                                                                                    |                              | 15.20             |
| Modelin Joists, C Modelin Windows Placing Spaces, Advance Platform Purlins a  Arek Bars  15.00  BIM Enliv  Enrich ye more rea saves yo add more within a r people, y rippling y easily sh stakehole  Brenden  Room  16.10  Easily Ci OpenBuil  This sess to create furniture, has a ne and arch number as a chei to import Cells tha reporting                                                                                                    | ing Structural ProSteel (New) Elements Columns, Beams, Concrete Piers, and Footers.  Concrete Piers, and Footers.  ing and Modifying Architectural Elements such Walls, Doors, ws and Curtain Wall.  g Interior objects such as Building and Transit related S, Furniture, Fixtures, and Equipment (FF&E) code modeling capabilities to create the Transit Station on Canopy with Tapered Columns and Beams, Steel Plates, and custom glass shapes.  arszcz, Bentley  livened — OpenBuildings Designer & LumenRT Pro  your OpenBuildings Designer models to make them look ealistic with LumenRT. Rendering with LumenRT not only your time but also provides a huge library of 3D content to one innovative features to your model. Immerse buildings a real-time visualization environment populated with moving wind-swept plants with seasonal foliage, rolling clouds, a water, and animated vehicles. With LumenRT Pro you can share interactive, immersive 3D presentations with any older.  In Roche, Bentley  Paris  Create and Manage Building Spaces and Assets with                                                                                                    | Futureproofing Your Investment for Delivering Today's Plans and Tomorrows Digital Models  Communicating the design is a significant part of any project. OpenRoads Designer's capabilities and automation provide efficient means to create and manage construction drawings for today's plans as well as tomorrow's digital model deliverables. Join us as we share the latest advancements and best practices to create and manage construction documents. Leam how best to organize data, customize naming, automate annotation, add detailed labeling, ensuring consistency across sheets, share digital design data and more.  Dan Ahern, Bentley  Atlanta  Meshin Around with OpenRoads Designer  This presentation will cover the many nuances with computing quantities and calculating earthwork such as unsuitable materials, multiple substrata, and complex volumes with meshes. | Fika (Col Working Together: OpenRoads Designer, ProjectWise and iTwin Integration.  In this session, we are going to take a look at a sample highway project that several Bentley colleagues have been developing. We are going to discuss how ProjectWise, OpenRoads Designer, OpenBridge Designer and iTwin technology can be integrated together.  lan Rosam, Bentley  New York  Digital Workflows For Track Maintenance Workflows With                                                                                                    | Reality Modeling Data Capture Best Practices  Learn photogrammetric principle and limitations and discover data capture requirements and bestpractices for generating high-fidelity 3D reality models leveraging ContextCapture, Bentley's reality modeling software.  Lucas Gigodot, Bentley  Sydney  iTwin Platform - A overview and it's power | ProjectWise: Buildning a basic template  Mike demostrate how to build a good template on projectwise to reduce technical issues.  Mike Clark, Cadventure  Milano  ProjectWise Support - Tips and Tricks for troubleshooting (User                                                                                                    | Stockholm                    | 15.20<br>Room     |
| Modelin Joists, C Modelin Windows Placing Spaces, Advance Platform Purlins a  Arek Bars  15.00  15.20 BIM Enliv  Enrich yc more reas saves yo add more within a r people, yrippling y easily sh stakehole  Brenden  Room  16.10 Easily Ci OpenBuil  This sess to create furniture, has a ne and arch number a sa chete to import Cells tha reporting Sketchup                                                                                                    | ing Structural ProSteel (New) Elements Columns, Beams, Concrete Piers, and Footers, and Footers, and Footers, and Footers, and Footers, and Footers, and Footers, and Footers, and Footers, and Routrain Wall ginterior objects such as Building and Transit related s, Furniture, Fixtures, and Equipment (FF&E) coed modeling capabilities to create the Transit Station m Canopy with Tapered Columns and Beams, Steel Plates, and custom glass shapes.  **arszcz, Bentley**  **Ilivened - OpenBuildings Designer & LumenRT Pro your OpenBuildings Designer models to make them look ealistic with LumenRT. Rendering with LumenRT not only your time but also provides a huge library of 3D content to pre innovative features to your model. Immerse buildings real-time visualization environment populated with moving, wind-swept plants with seasonal foliage, rolling clouds, water, and animated vehicles. With LumenRT Pro you can share interactive, immersive 3D presentations with any older.  **Paris**  **Create and Manage Building Spaces and Assets with uildings Designer**  **Paris**  **Create and Manage Building Spaces and Assets with uildings Designer**  **Paris**  **Create and Manage Ruilding Spaces and Assets with uildings Designer**  **Paris**  **Create and Manage Ruilding Spaces and Assets with uildings Designer**  **Paris**  **Create and Manage Ruilding Spaces and Assets with uildings Designer**  **Paris**  **Create and Manage Ruilding Spaces and Assets with uildings Designer**  **Paris**  **Create and Manage Ruilding Spaces and Assets with uildings Designer**  **Paris**  **Create and Manage Ruildings Designer**  **Paris**  **Create and Manage Ruildings Spaces and Assets with uildings Designer**  **Paris**  **Create and Manage Ruildings Spaces and Assets with uildings Designer**  **Paris**  **Create and Manage Ruildings Spaces and Assets with uildings Designer**  **Paris**  **Create and Manage Ruildings Spaces and Assets with uildings Designer**  **Paris**  **Create and Manage Ruildings Spaces and Assets with uildings Designer**  **Pari | Futureproofing Your Investment for Delivering Today's Plans and Tomorrows Digital Models  Communicating the design is a significant part of any project. OpenRoads Designer's capabilities and automation provide efficient means to create and manage construction drawings for today's plans as well as tomorrow's digital model deliverables. Join us as we share the latest advancements and best practices to create and manage construction documents. Leam how best to organize data, customize naming, automate annotation, add detailed labeling, ensuring consistency across sheets, share digital design data and more.  Dan Ahern, Bentley  Atlanta  Meshin Around with OpenRoads Designer  This presentation will cover the many nuances with computing quantities and calculating earthwork such as unsuitable materials, multiple substrata, and complex volumes with meshes. | Working Together: OpenRoads Designer, ProjectWise and iTwin Integration.  In this session, we are going to take a look at a sample highway project that several Bentley colleagues have been developing. We are going to discuss how ProjectWise, OpenRoads Designer, OpenBridge Designer and iTwin technology can be integrated together.  Lan Rosam, Bentley  New York  Digital Workflows For Track Maintenance Workflows With OpenRail Designer  See and learn how digital surveys (point clouds/lidar) can be utilized to support track design and maintenance BIM workflows. This session will also cover advances with multi element regression and geometry connector that provide benefits to address track designs and upgrades, including typical yard vertical design and standard deliverable requirements. | Reality Modeling Data Capture Best Practices  Learn photogrammetric principle and limitations and discover data capture requirements and bestpractices for generating high-fidelity 3D reality models leveraging ContextCapture, Bentley's reality modeling software.  Lucas Gigodot, Bentley  Sydney  iTwin Platform - A overview and it's power | ProjectWise: Buildning a basic template  Mike demostrate how to build a good template on projectwise to reduce technical issues.  Mike Clark, Cadventure  Milano  ProjectWise Support - Tips and Tricks for troubleshooting (User presentation)  Sharing experience and tips for troubleshooting and user support regarding using ProjectWise Explorer and ProjectWise Administrator. Basic troubleshooting steps and common user errors.  Erfarenhetsåterföring och tips för support gällande ProjectWise Explorer och ProjectWise administrator. Grundläggande felsökning | Stockholm                    | 15.20<br>Room     |

|                                 | Buildning                                                                                                    | Civil                                                                                                    | Rail                                                                                                    | Reality modeling & Digital Twins                                                                                                    | Platforms (Microsta                                                                                                    | ation & ProjectWise)                                                                                                    | Special intre |
|---------------------------------|----------------------------------------------------------------------------------------------------|----------------------------------------------------------------------------------------------------|----------------------------------------------------------------------------------------------------|----------------------------------------------------------------------------------------------------|----------------------------------------------------------------------------------------------------|----------------------------------------------------------------------------------------------------|---------------|
| 08.30                           |                                                                                                    |                                                                                                    |                                                                                                    | offee                                                                                                    |                                                                                                    |                                                                                                    | 08.30         |
| Room                            | Paris                                                                                                    | Atlanta                                                                                                    | New York                                                                                                    | Sydney                                                                                                    | Milano                                                                                                    | Stockholm                                                                                                    | Room          |
| 09.10                           |                                                                                                    | Sheet Seed Creation Advanced Tips and Tricks                                                                                                    | Geometry Rules and Relationshionships                                                                                                    | Civil Workflows with Digital Twins                                                                                                    | ERTMS Cellbibliotek (User Presentation)                                                                                                    | Library Management and Configuration in MicroStation                                                                                                    | 09.10         |
|                                 | Cloud Adoption  -Quick overview and industry trend  -Bentley cloud services – user adoption Bentley Cloud Services  -Quick overview  -OBD+ iTwin - Benefits  OpenBuildings Designer + Bentley Cloud Services  -Accelerate Desktop Productivity -Improve coordination for Design/Engineering/Construction workflows                                                                                                    | A lot has changed over the past few years regarding the creation of Sheet Seed Definition DGNLibs. In this presentation we will look at some of the new techniques for sheet seed creation. One area of focus will be placing multiple sheet seed definitions into the same DGNLib. This will speed up workspace load times and increase speeds switching between files.  Topics covered:  -Putting all sheet seed definitions into a single DGNLib  -Uilizing a backup system through the creation process  -Changing the reference attachment view settings                                                                                                    | Understanding Geometry parent/child relationships, how to build geometry in such a way that it maximizes efficiency when dealing with design changes.                                                                                                    | This presentation will look at current industry trends with digital project delivery, digital twins, and consider the implications for model validation processes with the new digital deliverables.                                                                                                    | ERTMS Cellbibliotek & koppling till ProjectWise(User Presentation)                                                                                                    | This session will cover various aspects of configuration including:  - The Manage Configuration Utility introduced in Update 17.  - Introducing a configuration template for MicroStation that is intended to simplify and standardise the essentials of a configuration.  - Enabling drag and drop for library resources.  - Useful tools for managing MicroStation resources                                                                                                    |               |
|                                 | Leverage iTwins for Advanced Services                                                                                                    | Renaming Removing and replacing an invalid sheet seed definition Changing the assigned annotation group Important discussion on Units of Resolution Additional tips                                                                                                    |                                                                                                    |                                                                                                    |                                                                                                    |                                                                                                    |               |
|                                 | Brenden Roche, Bentley                                                                                                    | Dan Ahern, Bentley                                                                                                    | Kevin Jackson, Bentley                                                                                                    | lan Rosam, Bentley                                                                                                    | Carl-Olof 'Olle' Ekenberg, SYSTRA                                                                                                    | Ronald Zeike, Bentley                                                                                                    |               |
| Room                            | Paris                                                                                                    | Atlanta                                                                                                    | New York                                                                                                    | Sydney                                                                                                    | Milano                                                                                                    |                                                                                                    | Room          |
| 10.10                           | OpenBuildings Designer Energy Simulator  OpenBuildings Designer Energy Simulator is an energy forecasting application utilizing steady state calculations of building energy loads to design mechanical systems and hourly simulation tools to predict performance to inform design approach. Energy Simulator delivered with OpenBuildings Designer CONNECT Edition and requires no additional license. Energy Simulator utilizes industry leading analysis engine EnergyPlus natively in the application.  Integrated Workflow                                                                                                    | OpenRoads Designer 2022 Release 1 includes many Item Type enhancements. Learn how you can easily write expressions that include civil properties with the new Copy Expression and IntelliSense capabilities. Discover how to define station and offset expressions so they values are always up to date! No more need for the Asset Manager to calculate static station and offset values that must be updated manually. Many other enhancements such as conditional pick lists, single source of truth for drainage elements,                                                                                                    | Civil Labeler - tips and tricks  Learn more about the Civil Labeler and what you can do for your plan labeling with this new toolset                                                                                                    | iTwin in projects (User presentations) Listen to how Sweco NL works with iTwin in projects                                                                                                    | ProjectWise Drive & Infrastructure cloud ProjectWise Drive & Infrastructure cloud                                                                                                    | MicroStation CONNECT Edition Upgrade for CAD Managers - DGNLibs (WORKSHOP)                                                                                                    | 10.10         |
|                                 | Conceptual Design     Load Calculations and Data Managers     HVAC Design     Results Simulation     Standards Compliance     etc.                                                                                                    | and much more will also be discussed.                                                                                                    |                                                                                                    |                                                                                                    |                                                                                                    | The design library file does for various critical design settings what a cell library does for often-used drawing symbols. By centralizing parameters such as level definitions, text styles, and dimension styles, a design library makes the job of maintaining and deploying standards much easier. During this course you will learn to create and configure design library files. You will gain an understanding of the various types of settings and resources that can be stored in a design—library, and view and set design library-related configuration |               |
| Room                            | Arek Barszcz, Bentley                                                                                                    | Dan Ahern, Bentley                                                                                                    | Kevin Jackson, Bentley                                                                                                    | Christiaan Post, Sweco NL                                                                                                    | Dan Cutler, Bentley Milano                                                                                                    | variables. In many cases you will create and configure the actual                                                                                                    | Room          |
|                                 | Tallo                                                                                                    | Atlanta                                                                                                    | NOW YORK                                                                                                    | What's New in ContextCapture                                                                                                    |                                                                                                    | settings (such as model seeds, color books, and various "style" definitions), all while gaining an understanding of how design libraries                                                                                                    |               |
| 11.10                           | OpenBuildings Designer Floor Manager and Grid Manager                                                                                                    | Understanding Terrain Models                                                                                                    | Building Intelligent Digital BIM Models with OpenRail Designer                                                                                                    | What 3 New III Oomextoupture                                                                                                    | ProjectWise 2023 Server and client update                                                                                                    | work and design library best practices.                                                                                                    | 11.10         |
|                                 | This seminar explores the powerful Floor ACS planes using the Floor Manager and a Grid Manager for a small commercial building. The FloorManager assists with modeling in the 3D design model. Grid Systems created in the Grid Manager assist with placing Columns and Walls in the model, while coordinating with Drawing Plans, Sections, and Elevations. Tips & Tricks will also be covered.                                                                                                    |                                                                                                    | Join representatives from the OpenRail team to learn how rule-<br>based parametric design adds value to Rail modeling. See how<br>additional detail modeling extends level of detail in the Rail Digital<br>Twin in support of BIM requirements for sleepers, rails, joining and<br>associated model attribution.                                                                                                    | Discover the latest reality modeling technology updates in ContextCapture to streamline your workflows.                                                                                                    | ProjectWise 2023 Server and client update                                                                                                    |                                                                                                    |               |
| 12.00                           | Arek Barszcz, Bentley                                                                                                    | Kevin Jackson, Bentley                                                                                                    | Håkan Norling, Bentley                                                                                                    | Lucas Gigodot, Bentley                                                                                                    | Dan Culter, Bentley                                                                                                    | Ronald Zeike, Bentley                                                                                                    | 12.00         |
| 12.00<br>Room                   | Paris                                                                                                    | Atlanta                                                                                                    | New York                                                                                                    | Sydney                                                                                                    | Milano                                                                                                    | Stockholm                                                                                                    | Room          |
|                                 | OnenBuildings Designer Vertical Circulation, Working with                                                                                                    | OpenRoads - Item Type Fundamentals – Part 1                                                                                                    | Rail yard design                                                                                                    | Increase the Fidelity of your Reality Meshes with Photos and                                                                                                    |                                                                                                    | Taking Control of how Models are Presented in the View (LECTURE)                                                                                                    | 13.10         |
|                                 | In this seminar we will explore vertical circulation capabilities in OpenBuildings Designer: Placing Parametric Elevators, Escalators, and Ramps -Stair Types & Placement Options -Stair Settings for Treads, Risers, Stringers, Landings, 2D and Annotation -Placing Railings on Stairs and Slabs -Railing Settings for Rails, Posts, Balusters, and Ends -Extracting a Railing Line from a Stair -Continuous Railings between multiple Floors (Stair Towers) -Railing Daving 2D Symbology                                                                                                    | In this session you will learn about the fundamentals of using Item Types in OpenRoads Designer.  Topics: •Item Type Properties •Pick Lists •Custom Property Types •Calculated Properties •Expression Builder •Lookup Expression                                                                                                    | Creating a Rail Siding Yard; "Move turnouts. Move an alignment with turnouts connected to it. Change turnout type. Connect an alignment to another turnout."                                                                                                    | Discover how organizations are leveraging hybrid data input to achieve higher fidelity in their reality meshes.                                                                                                    |                                                                                                    | The MicroStation CONNECT Edition contains a variety of tools and features that may be used to enhance the display of your 3D models. This includes tools developed specifically for use within civil design projects. This session will show how to use tools such as adding rendering materials and lighting. It will also discuss using the populate, stencil, and traffic animation tools and the 3D Warehouse to enhance your 3D civil drawings.                                                                                                    |               |
|                                 | Best Practices along with Tips & Tricks will be covered.                                                                                                    |                                                                                                    |                                                                                                    |                                                                                                    |                                                                                                    |                                                                                                    |               |
|                                 | Best Practices along with Tips & Tricks will be covered.                                                                                                    | Dan Ahern Rentley                                                                                                    | .lean-Pierre I avel Noel Rentley                                                                                                    | Lucas Ginodot Rentley                                                                                                    |                                                                                                    |                                                                                                    |               |
|                                 | Best Practices along with Tips & Tricks will be covered.                                                                                                    | Dan Ahern, Bentley                                                                                                    | Jean-Pierre Lavel Noel, Bentley                                                                                                    | Lucas Gigodot, Bentley Sydney                                                                                                    | Milano                                                                                                    |                                                                                                    | Room          |
| Room                            | Best Practices along with Tips & Tricks will be covered.  Arek Barszcz, Bentley Paris  OpenBuildings Designer - Customizing Dynamic Views to Optimize Drawing Production                                                                                                    | Atlanta  OpenRoads - Item Type Fundamentals - Part 2                                                                                                    | New York Rail design basics                                                                                                    | Sydney Optimize the Inspection and Operations Workflows with Digital Twins and Al                                                                                                    | Milano ProjectWise 365 och iTwin(User Presentation)                                                                                                    | Get in touch with the latest version of MicroStation (WORKSHOP) (MS 2023 update for everyone)                                                                                                    | Room<br>14.10 |
| Room                            | Best Practices along with Tips & Tricks will be covered.  Arek Barszcz, Bentley Paris  OpenBuildings Designer - Customizing Dynamic Views to Optimize Drawing Production                                                                                                    | Atlanta  OpenRoads - Item Type Fundamentals - Part 2                                                                                                    | New York Rail design basics                                                                                                    | Sydney Optimize the Inspection and Operations Workflows with Digital                                                                                                    | Milano  ProjectWise 365 och iTwin(User Presentation)  WSPs transition to iTwin.  WSPs arbete med övergången till iTwin och arbetet tillsammans med ProjectWise 365.                                                                                                    |                                                                                                    |               |
| Room<br>14.10                   | Best Practices along with Tips & Tricks will be covered.  Arek Barszcz, Bentley  Paris  OpenBuildings Designer - Customizing Dynamic Views to Optimize Drawing Production  This seminar reviews instructions for creating drawing standards for text, dimensions, DataGroup annotations, display styles, display rules, detailing symbol styles, title blocks and the Dynamic View Seed.                                                                                                    | Atlanta  OpenRoads - Item Type Fundamentals - Part 2  In this session, we will focus on how to use Item Types with civil data and show how you can leverage Item Types for quantities and reporting.  Topics: Iltem Types with Feature Definitions Single Source of Truth Propagation, Prioritization, and Conflict Resolution Asset Manager Annotation and Labeling Display Styles and Display Rules Items Browser                                                                                                    | New York  Rail design basics  Regression Analysis – Compare vertical regression points to new vertical geometries, both reports and profile drawings Rail Cant Design - Assign multiple train types with different design values but with the same cant                                                                                                    | Optimize the Inspection and Operations Workflows with Digital Twins and Al  Reality meshes can be used for visual operations, allowing owner-operators to easily document and inspect existing conditions of industrial sites or factories. Context/Capture Insights allows you to automatically detect objects and defects in your scene. Learn how machine learning applied to digital twins enables you to save time on inspection workflows.  Lucas Gigodot, Bentley                      | WSPs transition to iTwin.  WSPs arbete med övergången till iTwin och arbetet tillsammans                                                                                                    |                                                                                                    | 14.10         |
| Room<br>14.10                   | Best Practices along with Tips & Tricks will be covered.  Arek Barszcz, Bentley  Paris  OpenBuildings Designer - Customizing Dynamic Views to Optimize Drawing Production  This seminar reviews instructions for creating drawing standards for text, dimensions, DataGroup annotations, display styles, display rules, detailing symbol styles, title blocks and the Dynamic View Seed.  Brenden Roche, Bentley                                                                                                    | Atlanta  OpenRoads - Item Type Fundamentals - Part 2  In this session, we will focus on how to use Item Types with civil data and show how you can leverage Item Types for quantities and reporting. Topics:  Iltem Types with Feature Definitions Single Source of Truth Propagation, Prioritization, and Conflict Resolution Asset Manager -Annotation and Labeling Display Styles and Display Rules Items Browser -Reports -Reports -Re | New York  Rail design basics  Regression Analysis – Compare vertical regression points to new vertical geometries, both reports and profile drawings Rail Cant Design – Assign multiple train types with different design values but with the same cant  Jean-Pierre Lavel Noel, Bentley  Fika (Cof                                                                                                    | Optimize the Inspection and Operations Workflows with Digital Twins and Al  Reality meshes can be used for visual operations, allowing owner-operators to easily document and inspect existing conditions of industrial sites or factories. Context/Capture Insights allows you to automatically detect objects and defects in your scene. Learn how machine learning applied to digital twins enables you to save time on inspection workflows.                                              | WSPs transition to iTwin.  WSPs arbete med övergången till iTwin och arbetet tillsammans med ProjectWise 365.  Santhosh Tirunagaru, WSP                                                                                                    |                                                                                                    | 14.10         |
| Room<br>14.10                   | Best Practices along with Tips & Tricks will be covered.  Arek Barszcz, Bentley  Paris  OpenBuildings Designer - Customizing Dynamic Views to Optimize Drawing Production  This seminar reviews instructions for creating drawing standards for text, dimensions, DataGroup annotations, display styles, display rules, detailing symbol styles, title blocks and the Dynamic View Seed.  Brenden Roche, Bentley  Paris                                                                                                    | Atlanta  OpenRoads - Item Type Fundamentals - Part 2  In this session, we will focus on how to use Item Types with civil data and show how you can leverage Item Types for quantities and reporting. Topics: - Item Types with Feature Definitions - Single Source of Truth - Propagation, Prioritization, and Conflict Resolution - Asset Manager - Annotation and Labeling - Display Styles and Display Rules - Items Browser - Reports  Dan Ahern, Bentley  Atlanta                                                                                                    | New York  Rail design basics  Regression Analysis – Compare vertical regression points to new vertical geometries, both reports and profile drawings Rail Cant Design – Assign multiple train types with different design values but with the same cant  Jean-Pierre Lavel Noel, Bentley  Fika (Cof                                                                                                    | Optimize the Inspection and Operations Workflows with Digital Twins and Al  Reality meshes can be used for visual operations, allowing owner-operators to easily document and inspect existing conditions of industrial sites or factories. Context/Capture Insights allows you to automatically detect objects and defects in your scene. Learn how machine learning applied to digital twins enables you to save time on inspection workflows.  Lucas Gigodot, Bentley  ffee break)  Sydney | WSPs transition to iTwin.  WSPs arbete med övergången till iTwin och arbetet tillsammans med ProjectWise 365.  Santhosh Tirunagaru, WSP                                                                                                    |                                                                                                    | 14:45<br>Room |
| Room<br>14.10                   | Best Practices along with Tips & Tricks will be covered.  Arek Barszcz, Bentley  Paris  OpenBuildings Designer - Customizing Dynamic Views to Optimize Drawing Production  This seminar reviews instructions for creating drawing standards for text, dimensions, DataGroup annotations, display styles, display rules, detailing symbol styles, title blocks and the Dynamic View Seed.  Brenden Roche, Bentley  Paris                                                                                                    | Atlanta  OpenRoads - Item Type Fundamentals - Part 2  In this session, we will focus on how to use Item Types with civil data and show how you can leverage Item Types for quantities and reporting. Topics: - Item Types with Feature Definitions - Single Source of Truth - Propagation, Prioritization, and Conflict Resolution - Asset Manager - Annotation and Labeling - Display Styles and Display Rules - Items Browser - Reports  Dan Ahern, Bentley  Atlanta                                                                                                    | New York  Rail design basics  Regression Analysis – Compare vertical regression points to new vertical geometries, both reports and profile drawings Rail Cant Design – Assign multiple train types with different design values but with the same cant  Jean-Pierre Lavel Noel, Bentley  Fika (Cof                                                                                                    | Optimize the Inspection and Operations Workflows with Digital Twins and Al  Reality meshes can be used for visual operations, allowing owner-operators to easily document and inspect existing conditions of industrial sites or factories. Context/Capture Insights allows you to automatically detect objects and defects in your scene. Learn how machine learning applied to digital twins enables you to save time on inspection workflows.  Lucas Gigodot, Bentley  ffee break)  Sydney | WSPs transition to iTwin.  WSPs arbete med övergången till iTwin och arbetet tillsammans med ProjectWise 365.  Santhosh Tirunagaru, WSP                                                                                                    |                                                                                                    | 14.10         |
| 14.10<br>14.45<br>Room          | Best Practices along with Tips & Tricks will be covered.  Arek Barszcz, Bentley  Paris  OpenBuildings Designer - Customizing Dynamic Views to Optimize Drawing Production  This seminar reviews instructions for creating drawing standards for text, dimensions, DataGroup annotations, display styles, display rules, detailing symbol styles, title blocks and the Dynamic View Seed.  Brenden Roche, Bentley  Paris                                                                                                    | Atlanta  OpenRoads - Item Type Fundamentals - Part 2  In this session, we will focus on how to use Item Types with civil data and show how you can leverage Item Types for quantities and reporting. Topics: - Item Types with Feature Definitions - Single Source of Truth - Propagation, Prioritization, and Conflict Resolution - Asset Manager - Annotation and Labeling - Display Styles and Display Rules - Items Browser - Reports  Dan Ahern, Bentley  Atlanta  A introduction to OpenSite Desiger - A Overview of OpenSite designer                                                                                                    | New York  Rail design basics  Regression Analysis – Compare vertical regression points to new vertical geometries, both reports and profile drawings Rail Cant Design - Assign multiple train types with different design values but with the same cant  Jean-Pierre Lavel Noel, Bentley  Fika (Cof New York  Rail design basics - Geometry Builder Tool and ProjectWise title                                                                                                    | Optimize the Inspection and Operations Workflows with Digital Twins and Al  Reality meshes can be used for visual operations, allowing owner-operators to easily document and inspect existing conditions of industrial sites or factories. Context/Capture Insights allows you to automatically detect objects and defects in your scene. Learn how machine learning applied to digital twins enables you to save time on inspection workflows.  Lucas Gigodot, Bentley  ffee break)  Sydney | WSPs transition to iTwin.  WSPs arbete med övergången till iTwin och arbetet tillsammans med ProjectWise 365.  Santhosh Tirunagaru, WSP                                                                                                    | (WORKSHOP) (MS 2023 update for everyone)                                                                                                    | 14:45<br>Room |
| 14:45<br>Room<br>15:10          | Best Practices along with Tips & Tricks will be covered.  Arek Barszcz, Bentley Paris  OpenBuildings Designer - Customizing Dynamic Views to Optimize Drawing Production This seminar reviews instructions for creating drawing standards for text, dimensions, DataGroup annotations, display styles, display rules, detailing symbol styles, title blocks and the Dynamic View Seed.  Brenden Roche, Bentley  Paris  OpenBuildings Designer - Working with Curtain Wall Systems In this seminar we will explore how to create a Window Wall System and components using the Curtain Wall tool. We explore you how to use the delivered frame and mullion profiles to create various dimensional variations. We will also place doors, glass & metal panels, translucent & wood panels, windows, and louvers. Will also share Tips & Tricks for Curtain Walls. | Atlanta  OpenRoads - Item Type Fundamentals - Part 2  In this session, we will focus on how to use Item Types with civil data and show how you can leverage Item Types for quantities and reporting. Topics: - Item Types with Feature Definitions - Single Source of Truth - Propagation, Priorilization, and Conflict Resolution - Asset Manager - Annotation and Labeling - Obsplay Styles and Display Rules - Items Browser - Reports  Dan Ahern, Bentley  Atlanta  A Introduction to OpenSite Desiger  A Overview of OpenSite designer                                                                                                    | Rail design basics  Regression Analysis – Compare vertical regression points to new vertical geometries, both reports and profile drawings Rail Cant Design – Assign multiple train types with different design values but with the same cant  Jean-Pierre Lavel Noel, Bentley  Fika (Cof  New York  Rail design basics - Geometry Builder Tool and ProjectWise title block integration  Edit horizontal and vertical geometry with Geometry Builder Edit Tool and Table Editor  Set up drawing seeds for internal drawings and be able to edit drawing name box data from Projectwise | Optimize the Inspection and Operations Workflows with Digital Twins and Al  Reality meshes can be used for visual operations, allowing owner-operators to easily document and inspect existing conditions of industrial sites or factories. Context/Capture Insights allows you to automatically detect objects and defects in your scene. Learn how machine learning applied to digital twins enables you to save time on inspection workflows.  Lucas Gigodot, Bentley  ffee break)  Sydney | WSPs transition to iTwin.  WSPs arbete med övergången till iTwin och arbetet tillsammans med ProjectWise 365.  Santhosh Tirunagaru, WSP  Milano  ProjectWise server-upgrade (User Presentation)  Sharing experience and tips for upgrading the integrated server(Cloud hosted environment) as a ProjectWise administrator. In order to get the latest security updates, functions and performance of Working with ProjectWise in general, plotting and with integrated applications.  Erfarenhetsåterför och tips från genomförande av server-uppgradering, för säkerhetsuppdatering, nya funktioner och prestandaförbättringar. Gäller både ProjectWise generellt, men även för plottning. | (WORKSHOP) (MS 2023 update for everyone)                                                                                                    | 14:45<br>Room |
| 14:10<br>14:45<br>Room<br>15:10 | Best Practices along with Tips & Tricks will be covered.  Arek Barszcz, Bentley Paris  OpenBuildings Designer - Customizing Dynamic Views to Optimize Drawing Production This seminar reviews instructions for creating drawing standards for text, dimensions, DataGroup annotations, display styles, display rules, detailing symbol styles, title blocks and the Dynamic View Seed.  Brenden Roche, Bentley  Paris  OpenBuildings Designer - Working with Curtain Wall Systems In this seminar we will explore how to create a Window Wall System and components using the Curtain Wall tool. We explore you how to use the delivered frame and mullion profiles to create various dimensional variations. We will also place doors, glass & metal panels, translucent & wood panels, windows, and louvers. Will also share Tips & Tricks for Curtain Walls. | Atlanta  OpenRoads - Item Type Fundamentals - Part 2  In this session, we will focus on how to use Item Types with civil data and show how you can leverage Item Types for quantities and reporting. Topics: - Item Types with Feature Definitions - Single Source of Truth - Propagation, Prioritization, and Conflict Resolution - Asset Manager - Annotation and Labeling - Display Styles and Display Rules - Items Browser - Reports  Dan Ahern, Bentley  Atlanta  A introduction to OpenSite Desiger - A Overview of OpenSite designer                                                                                                    | Rail design basics  Regression Analysis – Compare vertical regression points to new vertical geometries, both reports and profile drawings Rail Cant Design – Assign multiple train types with different design values but with the same cant  Jean-Pierre Lavel Noel, Bentley  Fika (Cof New York  Rail design basics - Geometry Builder Tool and ProjectWise title block integration Edit horizontal and vertical geometry with Geometry Builder Edit Tool and Table Editor Set up drawing seeds for internal drawings and be able to edit drawing name box data from Projectwise    | Optimize the Inspection and Operations Workflows with Digital Twins and Al  Reality meshes can be used for visual operations, allowing owner-operators to easily document and inspect existing conditions of industrial sites or factories. Context/Capture Insights allows you to automatically detect objects and defects in your scene. Learn how machine learning applied to digital twins enables you to save time on inspection workflows.  Lucas Gigodot, Bentley  ffee break)  Sydney | WSPs transition to iTwin.  WSPs arbete med övergången till iTwin och arbetet tillsammans med ProjectWise 365.  Santhosh Tirunagaru, WSP  Milano  ProjectWise server-upgrade (User Presentation)  Sharing experience and tips for upgrading the integrated server(Cloud hosted environment) as a ProjectWise administrator. In order to get the latest security updates, functions and performance of Working with ProjectWise in general, plotting and with integrated applications.  Erfarenhetsåterför och tips från genomförande av server-uppgradering, för säkerhetsuppdatering, nya funktioner och prestandaförbättringar. Gäller både ProjectWise generellt, men även                | (WORKSHOP) (MS 2023 update for everyone)                                                                                                    | 14:45<br>Room |
| 14:45<br>Room<br>15:10          | Best Practices along with Tips & Tricks will be covered.  Arek Barszcz, Bentley Paris  OpenBuildings Designer - Customizing Dynamic Views to Optimize Drawing Production This seminar reviews instructions for creating drawing standards for text, dimensions, DataGroup annotations, display styles, display rules, detailing symbol styles, title blocks and the Dynamic View Seed.  Brenden Roche, Bentley  Paris  OpenBuildings Designer - Working with Curtain Wall Systems In this seminar we will explore how to create a Window Wall System and components using the Curtain Wall tool. We explore you how to use the delivered frame and mullion profiles to create various dimensional variations. We will also place doors, glass & metal panels, translucent & wood panels, windows, and louvers. Will also share Tips & Tricks for Curtain Walls. | Atlanta  OpenRoads - Item Type Fundamentals - Part 2  In this session, we will focus on how to use Item Types with civil data and show how you can leverage Item Types for quantities and reporting. Topics: - Item Types with Feature Definitions - Single Source of Truth - Propagation, Priorilization, and Conflict Resolution - Asset Manager - Annotation and Labeling - Obsplay Styles and Display Rules - Items Browser - Reports  Dan Ahern, Bentley  Atlanta  A Introduction to OpenSite Desiger  A Overview of OpenSite designer                                                                                                    | Rail design basics  Regression Analysis – Compare vertical regression points to new vertical geometries, both reports and profile drawings Rail Cart Design – Assign multiple train types with different design values but with the same cant  Jean-Pierre Lavel Noel, Bentley  Fika (Cof New York  Rail design basics - Geometry Builder Tool and ProjectWise title block integration  Edit horizontal and vertical geometry with Geometry Builder Edit Tool and Table Editor Set up drawing seeds for internal drawings and be able to edit drawing name box data from Projectwise   | Optimize the Inspection and Operations Workflows with Digital Twins and Al  Reality meshes can be used for visual operations, allowing owner-operators to easily document and inspect existing conditions of industrial sites or factories. ContextCapture Insights allows you to automatically detect objects and defects in your scene. Learn how machine learning applied to digital twins enables you to save time on inspection workflows.  Lucas Gigodot, Bentley  ffee break)  Sydney  | WSPs transition to iTwin.  WSPs arbete med övergången till iTwin och arbetet tillsammans med ProjectWise 365.  Santhosh Tirunagaru, WSP  Milano  ProjectWise server-upgrade (User Presentation)  Sharing experience and tips for upgrading the integrated server(Cloud hosted environment) as a ProjectWise administrator. In order to get the latest security updates, functions and performance of Working with ProjectWise in general, plotting and with integrated applications.  Erfarenhetsåterför och tips från genomförande av server-uppgradering, för säkerhetsuppdatering, nya funktioner och prestandaförbättringar. Gäller både ProjectWise generellt, men även för plottning. | (WORKSHOP) (MS 2023 update for everyone)                                                                                                    | 14:45<br>Room |